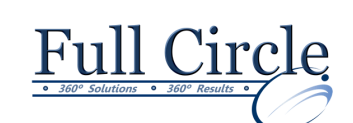

# **MICROSOFT OFFICE EXCEL 2016**

### **INTERMEDIATE**

**[View Schedule](http://www.fullcirclecomputing.com/Schedules/13Schedule-Microsoft-Excel-2013.html) [Register Now](http://www.fullcirclecomputing.com/?page_id=5619)**

# **Quick Guide to New 2016 Excel Interface**

#### **Basic Formula Review**

- **Entering & Using Formulas**
- Using AutoSum & AutoSum List
- Using Formula AutoComplete
- Using the AutoCalculate Feature
- Using Range Borders to Modify Formulas
- Checking Formula Errors

# **Copying & Moving Data & Formulas**

- Copying/Cutting & Pasting Data
- Copying & Pasting Formulas
- Using the Paste Options Button
- Using the Paste List & Clipboard Task Pane
- Creating Relative & Absolute Cell References
- Filling Cells
- Using Drag-&-Drop Editing
- Using Undo & Redo

# **Formatting with AutoFormat & Styles**

- Using Automatic Formatting Features
- Applying an AutoFormat
- Extending List Formats & Formulas
- Applying a Predefined Style
- Creating a Style by Example
- Applying a Style
- Creating a New Style
- Editing an Existing Style
- Merging Styles

# **Controlling Large Worksheet Views**

- Increasing the Magnification
- Decreasing the Magnification
- Changing the Magnification of a Range
- Switching to Full Screen View
- Splitting the Window
- Removing the Split Windows
- Freezing/Unfreezing the Panes

# **Working with Multiple Worksheets**

- Using Multiple Worksheets
- Navigating between Worksheets
- Selecting & Renaming Worksheets
- Selecting Multiple Worksheets
- Coloring Worksheet Tabs
- Inserting & Deleting Worksheets
- Printing Selected Worksheets

#### **3-D Formulas & Grouped Worksheets**

- Copying & Moving Worksheets
- Using Grouped Worksheets
- Moving/Copying Data between Worksheets
- Creating 3-D Formulas
- Using 3-D Ranges in Functions

### **Creating Data Series**

- Using the Series Command
- Creating a Linear Series
- Creating a Date Series
- Using a Stop Value
- Creating a Growth Trend Series

# **More Functions: Logical, Date & Financial**

- Using Function Arguments
- Using Financial, Logical & Date Functions
- Formatting Dates
- Revising Formulas

# **Managing Data with Sort, Find & Replace**

- Sorting Lists
- Sorting in Ascending/Descending Order
- Finding & Replacing Data
- Finding & Replacing Cell Formats

#### **Filtering Data to Display Relevant Records**

- Enabling/Disabling AutoFilter
- Using AutoFilter to Filter a List
- Clearing AutoFilter Criteria
- Creating a Custom AutoFilter

# **Managing Files & New File Formats**

- Changing Workbook Properties
- Selecting File Views
- Sorting Excel Files
- Using the Document Recovery Pane
- Inspecting a Document
- Marking a Document as Final
- Saving to a PDF Format
- **•** Using the Compatibility Checker
- Converting a File to 2010 Format
- Saving as a Binary Format

#### **Getting Help**

- Using Microsoft Excel Help & Resources
- Working with Excel Help
- Looking Further for Answers

**[www.fullcirclecomputing.com](http://www.fullcirclecomputing.com/) Phone: 610-594-9510**